How To Remove Programs From My Macbook
Pro
>>>CLICK HERE<<<

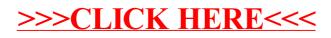